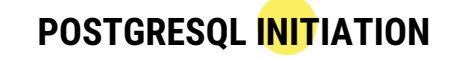

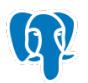

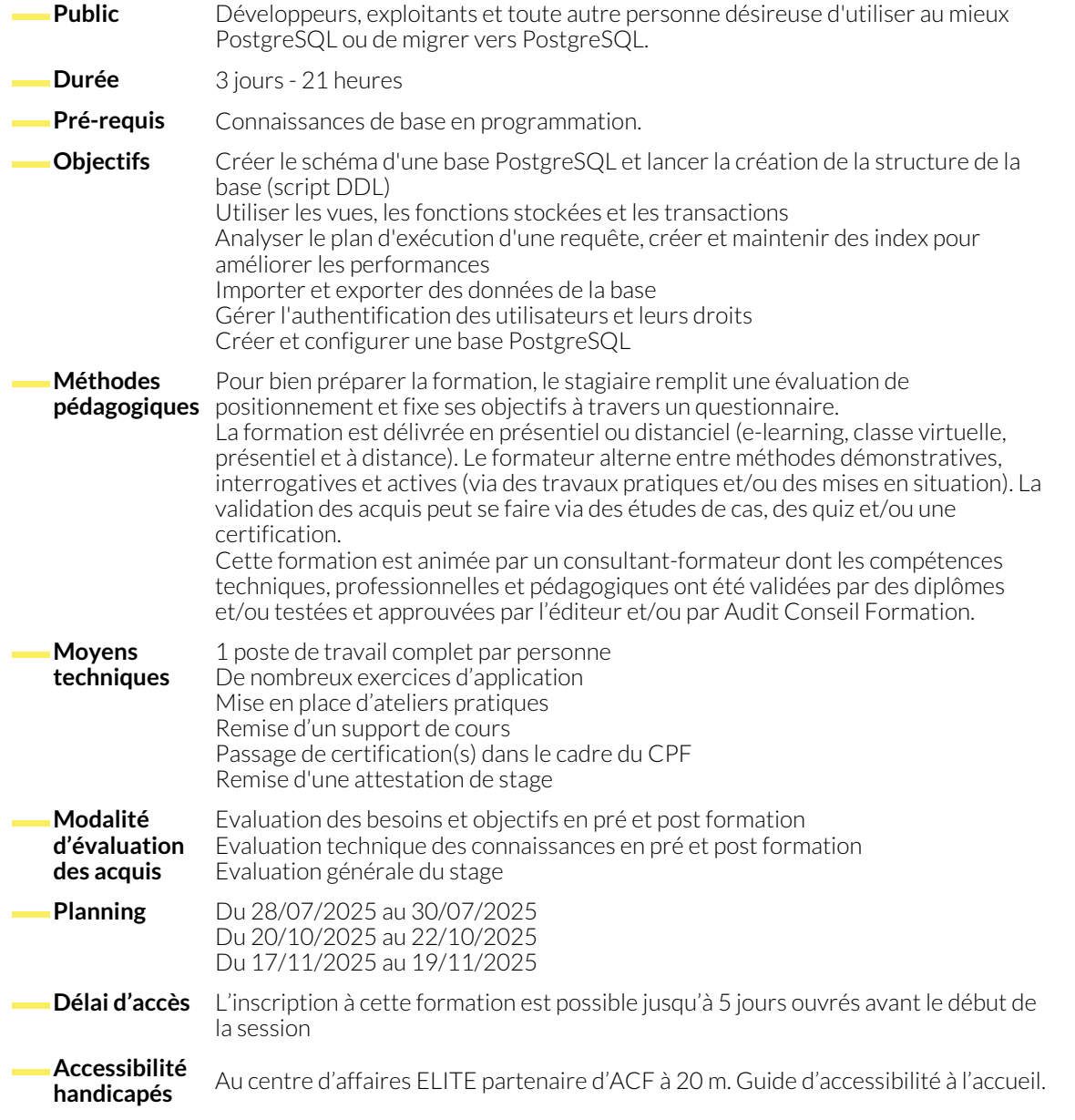

# **INTRODUCTION À POSTGRESQL**

- Présentation de PostgreSQL : Historique, caractéristiques et cas d'utilisation.
- Comparaison avec d'autres systèmes de gestion de bases de données relationnelles.

## **SQL AVEC POSTGRESQL**

- Procédure d'installation sur différentes plateformes : Linux (à partir de RPM ou des sources) et MS-Windows.
- Configuration du système d'exploitation pour PostgreSQL.

#### **LE LANGAGE PL/PGSQL**

- Initialisation et démarrage d'une instance PostgreSQL.
- Architecture des processus du serveur.

● Gestion des instances supplémentaires.

## **GESTION DES CONNEXIONS ET DES UTILISATEURS**

- Configuration des paramètres de connexion (pg\_hba.conf).
- Sécurité des connexions : SSL. Gestion des rôles (utilisateurs et groupes) et des privilèges.
- Présentation des outils d'administration : psql, PgAdmin, phpPgAdmin, Pgpool.

## **MODÉLISATION DES DONNÉES**

● Création de schémas, tables, index et domaines. ● Types de données, opérateurs et fonctions.

#### **ADMINISTRATION AU QUOTIDIEN**

- Gestion des fichiers et des espaces de noms (tablespaces).
- Structure des répertoires et des fichiers du serveur.
- Configuration du serveur et gestion des logs.
- 
- Collecte de statistiques et logs d'activités.
- Tâches de maintenance et d'exploitation : Analyse des requêtes, nettoyage des espaces de tables et d'index, reconstruction d'index.

## **SAUVEGARDES ET RESTAURATIONS**

- Sauvegardes avec pg\_dump et pg\_dumpall.
- Restaurations avec pg\_restore et psql.

● Utilisation des logs binaires (Write Ahead Logging - WAL).

# **NOUS CONTACTER**

## **Siège social Centre de formation** 16, ALLÉE FRANÇOIS VILLON

38130 ÉCHIROLLES

**Téléphone E-mail**

87, RUE GÉNÉRAL MANGIN 38000 GRENOBLE

04 76 23 20 50 - 06 81 73 19 35 contact@audit-conseil-formation.com

#### **Suivez-nous sur les réseaux sociaux, rejoignez la communauté !**

in ACF Audit Conseil Formation **CONSECT Formation ACF** ACFauditconseilformation